# **Twitter Thread by [Lee | The Winter Ouroboros](https://twitter.com/WinterOuroboros)**

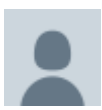

**[Lee | The Winter Ouroboros](https://twitter.com/WinterOuroboros)** [@WinterOuroboros](https://twitter.com/WinterOuroboros)

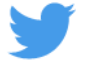

**You are running out of time to get ahead in cryptocurrency.**

**You know what's coming:**

- ■■**Regulation**
- ■■ **More shutdowns**
- ■■ Banks deciding who gets to do business

**It's time you got your own crypto wallet.**

**Don't know how? I'll show you.**

# **/////THREAD\\\\\**

# METAMASK

What's metamask? It's a wallet. That you -- I mean YOU -- own.

You see, when you buy crypto through an exchange like CoinBase, you own it but only kind of.

If they get

- Hacked
- Shutdown
- Servers crash

-- your money is STUCK.

We are gonna avoid that ■

First thing,

# Go to

#### <https://t.co/JXAp9o5RzJ>

You can download it on your computer. It's a browser extension.

Alternatively, go to the app store on your Android or iPhone. It's there too.

As part of the setup process, you will choose a password.

More importantly though...

# SEED PHRASE

As you follow the setup process, you will be given a 12-word seed phrase.

WRITE. THIS. DOWN.

Take it down and guard it like the map to Davey Jones' Locker.

THESE ARE THE ONLY WAY TO RECOVER YOUR ACCOUNT.

DO NOT LOSE.

We good? Great.

Let's continue.

Once you're all setup, your MetaMask wallet is going to look something like the picture below.

See where it says Crypto Address? That's where your actual address will be.

It'll be a random arrangement of letters, numbers, etc.

Click on it to copy to your clipboard

#### NEXT STEP

Got a CoinBase account with crypto in it? Cool.

We gonna make it yours now. FOR REAL

Go to your CoinBase account.

Find the send function (mobile screenshots ■)

Eventually, it's going to ask where you want to send it to.

### PASTE THE ADDRESS FROM METAMASK

--and then...

Check it twice. Three times.

It's probably fine but you really don't want to accidentally send your crypto into space.

After you've checked it, hit send.

Note: There will be a transaction fee. Welcome to crypto hell.

Now we gonna wait...